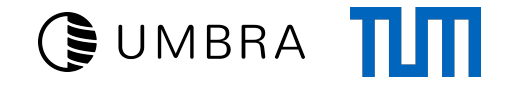

# Pleasant Debugging of Generated Code

Philipp Fent fent@in.tum.de

### GUMBRA TII

### Debugging generated code is hard

41:

 %7154 = phi i64 [%7094, %39 %8254, %43] %7194 = load int32 %7058, %7154 %7216 = zext i64 %7194 %7226 = crc32 i64 569013765, %7216 %7240 = mul i64 %7226, -8770518540659720191 %7254 = getelementptr int8 %state, i64 544 %7276 = getelementptr object AggregationTarget %7254, i32 0, i32 0, i32 0  $\frac{25}{27320}$  = and i64  $\frac{27240}{271}$ , 511 %7334 = getelementptr object AggregationTarget::Fragment %7276, %7320 %7356 = load object AggregationTarget::Fragment %7334, i32 0, i32 0 %7382 = isnull ptr %7356 condbr %7382 %44 %47

#### 47:

 %7410 = load object AggregationTarget::Fragment %7334, i32 0, i32 1 %7436 = lshr i64 %7240, %7410 %7450 = load object Preaggregation::EntryHeader\* %7356, %7436 %7472 = isnull ptr %7450 condbr %7472 %44 %48

#### 48:

 %7500 = phi ptr [%7450, %47 %7526, %49] %7580 = getelementptr int8 %7500, i64 20 %7602 = load int8 %7580 %7620 = testbit i8 %7602, 0 %7634 = load int32 %7500, i32 4 %7656 = cmpeq i32 %7634, %7194 %7670 = not bool %7620 %7680 = and bool %7656, %7670 condbr %7680 %50 %49

### What can we do about it?

#include <source\_location> // C++20

```
struct CodeGenLocation {
    std::source_location debugLocation;
   CodeGenLocation(std::source_location l =
                    std::source_location::current());
    std::string getDebugName() const;
};
```
GUMBRA TII

UInt64 add(UInt64 a, UInt64 b, CodeGenLocation loc =  $\{\})$ ; // Similarly: basic blocks, function names, etc...

### What can we do about it?

### Before:

```
43:
  %8316 = add i64 %7154, 1
   %8330 = cmpne i64 %8316, %7156
  condbr %8330 %41 %42
```
### After:

```
contScan_TableScanTranslator_cpp_462_:
  %RelationMappedLogic_cpp_667_ = add i64 %localTid, 1
  %12383 = cmpne i64 %RelationMappedLogic_cpp_667_, %RelationMappedLogic_cpp_657_3
  condbr %12383 %loopTuples_RelationMappedLogic_cpp_663_ %loopDoneTuples_RelationMappedLogic_cpp_663_
```
GUMBRA TIT

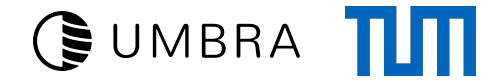

### Slight problems

```
Int64 sum (Int64 a, Int64 b) {
    return a + b;
}
struct Int64 {
    // No debug info :(
    Int64 operator+(Int64 v) const;
    // Error: operator+() const' must have either zero or one arguments
   Int64 operator+(Int64 v, CodeGenLocation = \{\}) const;
    // Cute hack
    Int64 operator+(Wrapper<Int64> v) const;
}
```
## GUMBRA III

### Cute Hack

```
template <class T>
struct Wrapper : CodeGenLocation {
   T value;
   // Implicit conversion
   Wrapper(T value, std::source_location debugLocation =
                     std::source_location::current());
}
// Error: operator+ with 'size_t' is ambiguos :(
// candidates:
// operator+(Wrapper<int32_t>)
// operator+(Wrapper<uint32_t>)
// operator+(Wrapper<int64_t>)
// operator+(Wrapper<uint64_t>)
```
## GUMBRA III

### Cute Hack

```
template <class T>
struct Wrapper : CodeGenLocation {
   T value;
    // Implicit conversion (v2)
    template <class T2> requires(FittingType<T, T2>)
    Wrapper(T2&& value, std::source_location debugLocation =
                        std::source_location::current());
}
```

```
template <class T, class T2>
concept FittingType = std::is_convertible_v<T2*, T*>;
```
### GUMBRA TII

### Result

loopTuples\_RelationMappedLogic\_cpp\_663\_: %localTid = phi i64 [%RelationMappedLogic\_cpp\_657\_, %loopBlocks\_RelationMappedLogic\_cpp\_649\_ %RelationMappedLogic\_cpp\_667\_, %contScan\_TableSca %c\_custkey = load int32 %RelationMappedLogic\_cpp\_655\_2, %localTid %Hash\_cpp\_177\_ = zext i64 %c\_custkey %Hash\_cpp\_69\_ = crc32 i64 569013765, %Hash\_cpp\_177\_ %Hash\_hpp\_286\_ = mul i64 %Hash\_cpp\_69\_, -8770518540659720191 %EagerRightGroupJoinTranslator\_cpp\_269\_ = getelementptr int8 %state, i64 544 %fragments = getelementptr object umbra::AggregationTarget %EagerRightGroupJoinTranslator\_cpp\_269\_, i32 0, i32 0, i32 0 %PreaggregationLogic\_cpp\_199\_ = and i64 %Hash\_hpp\_286\_, 511 %PreaggregationLogic\_cpp\_199\_4 = getelementptr object umbra::AggregationTarget::Fragment %fragments, %PreaggregationLogic\_cpp\_199\_ %hashTable5 = load object umbra::AggregationTarget::Fragment %PreaggregationLogic\_cpp\_199\_4, i32 0, i32 0 %PreaggregationLogic\_cpp\_204\_ = isnull ptr %hashTable5 condbr %PreaggregationLogic\_cpp\_204\_ %emptyRight\_EagerRightGroupJoinTranslator\_cpp\_263\_ %cont\_PreaggregationLogic\_cpp\_204\_ cont PreaggregationLogic cpp 204 : %hashTableShift = load object umbra::AggregationTarget::Fragment %PreaggregationLogic\_cpp\_199\_4, i32 0, i32 1 %PreaggregationLogic\_cpp\_205\_ = lshr i64 %Hash\_hpp\_286\_, %hashTableShift %PreaggregationLogic\_cpp\_205\_6 = load object umbra::Preaggregation::EntryHeader\* %hashTable5, %PreaggregationLogic\_cpp\_205\_ %PreaggregationLogic\_cpp\_210\_ = isnull ptr %PreaggregationLogic\_cpp\_205\_6 condbr %PreaggregationLogic\_cpp\_210\_ %emptyRight\_EagerRightGroupJoinTranslator\_cpp\_263\_ %loopChain\_PreaggregationLogic\_cpp\_209\_ loopChain\_PreaggregationLogic\_cpp\_209\_: %iter = phi ptr [%PreaggregationLogic\_cpp\_205\_6, %cont\_PreaggregationLogic\_cpp\_204\_ %next, %notEqual\_PreaggregationLogic\_cpp\_219\_] %MaterializationHelper\_cpp\_713\_ = getelementptr int8 %iter, i64 20 %MaterializationHelper\_cpp\_714\_ = load int8 %MaterializationHelper\_cpp\_713\_ %MaterializationHelper\_cpp\_770\_ = testbit i8 %MaterializationHelper\_cpp\_714\_, 0 %MaterializationHelper cpp 849 = load int32 %iter, i32 4 %11349 = cmpeq i32 %MaterializationHelper\_cpp\_849\_, %c\_custkey %TypeLogic\_cpp\_325\_ = not bool %MaterializationHelper\_cpp\_770\_ %TypeLogic\_cpp\_325\_7 = and bool %11349, %TypeLogic\_cpp\_325\_ condbr %TypeLogic\_cpp\_325\_7 %cont\_ConsumerContext\_cpp\_455\_ %notEqual\_PreaggregationLogic\_cpp\_219\_